# Matlab Quick Reference (Version 1.9) Prepared by Dr. C. S. Tritt ©2006-2011 MSOE

## **About This Document and Getting Help**

This document is intended to be used with Matlab's extensive built in and online help system. Corrections and suggestions to **tritt@msoe.edu** or [imas@msoe.edu](mailto:imas@msoe.edu) are encouraged.

## **Scalar and Array (element wise) Arithmetic Operators**

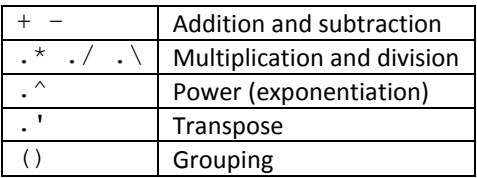

## **Matrix (linear algebra) Arithmetic Operators**

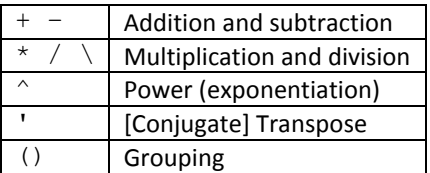

## **Relational Operators**

 $\langle , \langle =, \rangle$ ,  $\rangle =$ ,  $=$  and  $\sim$ =

### **Logical Operators** (Also see *and*, *or*, *not*, *any* and *all* functions)

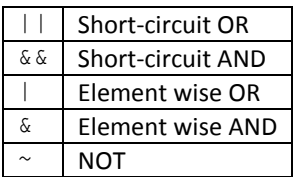

**Other Special Characters** (for more information search help index for =)

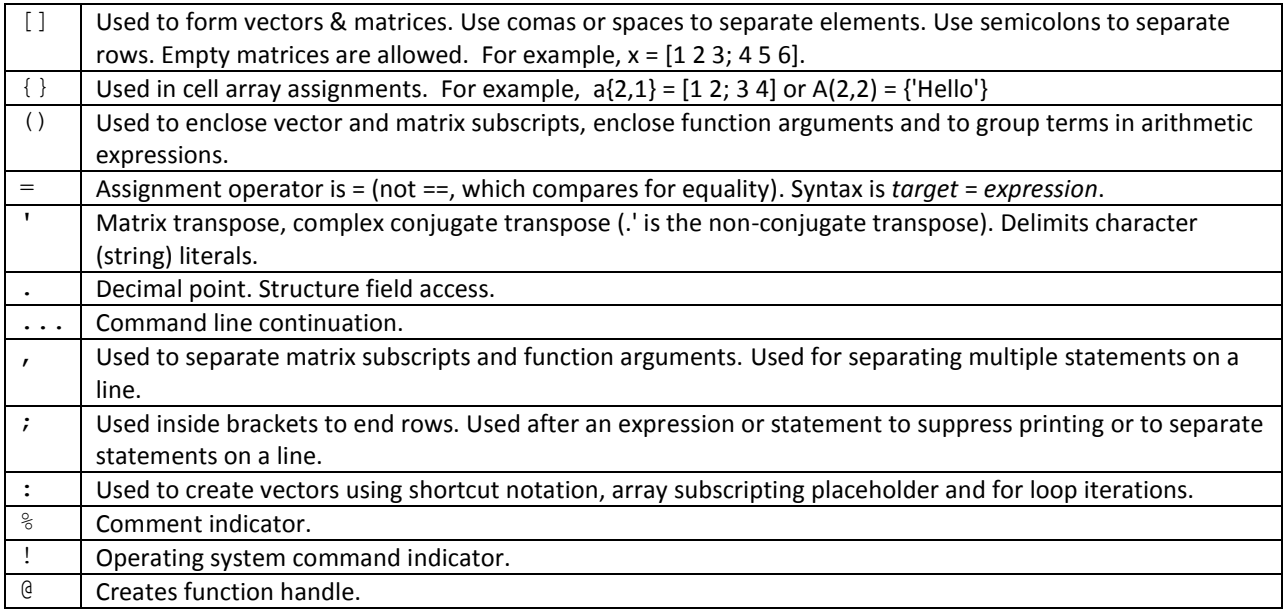

#### **Operator Precedence**

The precedence rules for MATLAB operators are shown in this table, ordered from highest precedence level to lowest precedence level.

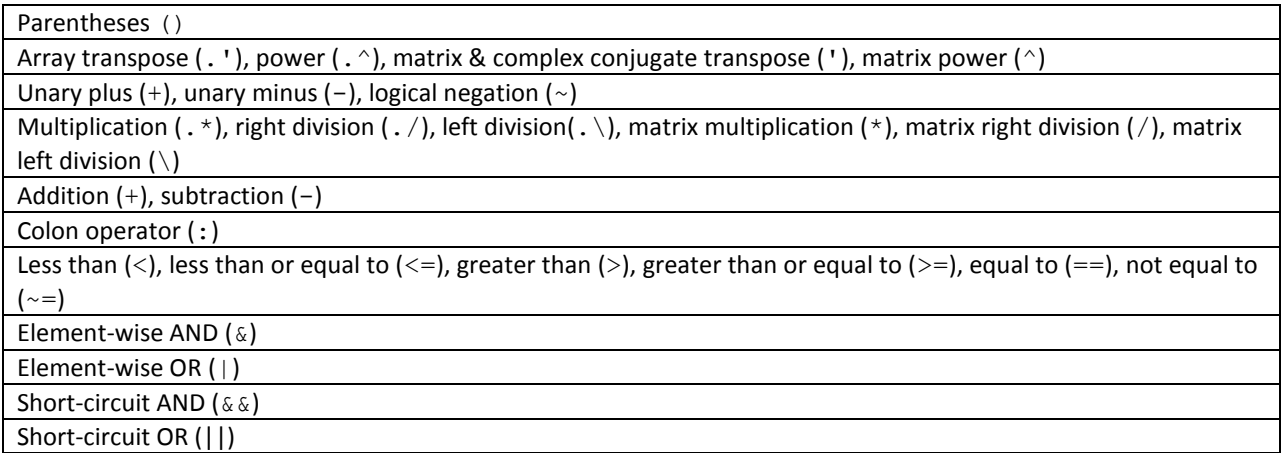

### **Assignment & Sub-array Expressions**

x = 1.23 + 4.56i, x = [1 2 3], x = [1 2; 3 4; 5 6], x = [0:2:10], x = [-10: 0.2: 10]', etc. See also the zeros, ones and eye functions. Also,  $str(1,:)$  = 'Some' and  $str(2,:)$  = 'More' (sizes must match).

If a = [1.1, 2.2, 3.3, 4.4, 5.5], then a(3) is 3.3, a([1 4]) is the array [1.1 4.4], a(1:2:5) is the array [1.1 3.3 5.5] and a(3:end) is the array [3.3 4.4 5.5].

### **Control Constructs**

if *expression1 statement(s)* elseif expression2 *statement(s)* else *statement(s)* end switch *expression* case *case1*, *case2*, *etc. statement(s)* case *caseN*, *etc. statement(s)* otherwise *statement(s)* end for *index* = *start*:*increment*:*end statement(s)* end while *expression statement(s)* end

try *statement(s)* catch *statement(s)* end

### **Key Words**

The following words have special meanings in Matlab and should never be used as variable names: *break*, *case*, *catch*, *classdef, continue*, *else*, *elseif*, *end*, *for*, *function*, *global*, *if*, *otherwise*, *parfor, persistent*, *return*, *spmd, switch*, *true*, *try* and *while*.

### **Predefined Special Values and Built-in Functions**

Special values include: *true*, *false*, *pi*, *i*, *j*, *Inf*, *NaN*, *clock*, *date*, *eps* and *ans*.

Selected functions: *sin*, *cos*, *tan* (arguments in radians), *asin*, *acos*, *atan*, *atan2*, *sqrt*, *double*, *fix*, *max*, *min*, *mod* (remainder), *log* (natural), *log10* (base 10 logarithm), *str2double*, *str2num*, *size*, *mean*, *std*, etc.

### **String and Cell String Functions and Formatting**

*strcmp* – Compares two strings. Returns true (1) if they are the same. Needed because the equality operator (*==*) only works for strings of equal length and is not recommended.

Others: *strcmpi*, *strncmp*, *strncompi*, *strcat*, *findstr*, *strrep*, *strtok*, *isletter*, *isspace*, *upper*, *lower*, *deblank*, *int2str*, *num2str*, *sprintf* and *sscanf*.

### **Console Input and Output**

*input*(*prompt*) and *input*(*prompt*, 's') – Prompts user for input and returns entered value as a numerical value, variable name or string  $(2^{nd}$  form).

*disp*(*x*) – Displays *x* without displaying its name.

*fprintf*(*controlString*, *data*, …) – Displays control string and data formatted based on imbedded codes. Typical codes include *%s* for strings, *%8.2d* for decimal values, etc. Control strings can include escape sequence special character representation (like *\n* for newline).

#### **Formated File Input and Output**

*fid* = *open*('*filename*') – Opens the specified file. Returns a file identifier (stored in *fid* in this case).

*a* = *fscanf*(*fid*, *formatSpec*) – Reads and returns all data from file specified by fid based on specifications in *formatSpec*.

*feof*(*fid*) – Returns 1 (true) if the end-of-file indicator for *fid* has been set (the end of the file has been reached).

*fprintf*(*fid*, *controlString*, *data*, …) – File version of *fprintf* described in *Console Input and Output* section.

*close*(*fid* or *'all'*) – Close the specified file or files.

#### **Handle Graphics**

Storing a handle: *hPlot = plot(x, y);*. Getting a property value: *curColor = get(hPlot, 'Color');*. Setting a property value: *set(hPlot, 'Color', [.5 .5 .5])* and *set(hPlot, 'Color', 'yellow')*.

#### **Color Specification**

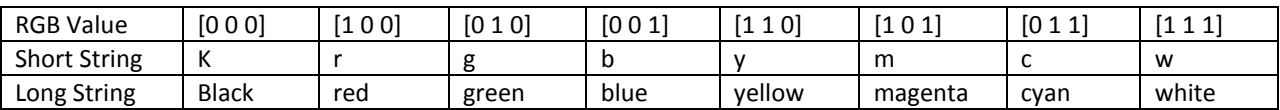

### **Simple GUI Input and Output**

*caAns* = *inputdlg*('*prompt*') – Displays a modal dialog box with the supplied prompt(s). Returns user inputs in a cell array. Many forms and options possible.

*nChoice* = *menu*('*title*', '*opt1*', …) – Displays a modal menu box with the indicated title and options. Returns integer value corresponding to the selected option.

[x, y]= *ginput*() – Enables user to select points on a figure using the mouse.

*msgbox*('*message*') – Displays a by default non-Modal message box containing the *message*.

## **Cell Arrays**

Content (indirect) indexing: *a{1,1} = [ 1 2 3; 4 5 6 ]*, *a{1,2} = 'Hello World'*; Cell indexing: *a(1,1) = {[1 2 3; 4 5 6 ]};*, *a(1,2) = {'Hello World'};*. If a cell array contains a reference to an array, braces and parentheses are used together. For example, *a{1, 1}(1, 2)* means element (1, 2) of the array referenced by the element (1, 2) of cell array *a*. Cell arrays of strings (*cellstr*s) have largely replaced character matrices and are often used as function arguments.

### **Structures**

Pre-allocation: *part(10) = struct('number', [], 'count', [], 'descript', []);*. Assignment: *part(6).number = 123;*, *part(2).count = int16(4);* and *part(3).descript = '#10x1 Screw';*. Access: *order = part(1);* and *fprintf('Description: %s', part(3).descript);*.

#### **Classes**

Created using the *classdef* keyword and class definition files or in *@ClassName* folders. See *Matlab > User Guide > Object-Oriented Programming* help document and the *DocPolynom* sample class.